## Выключение кассы

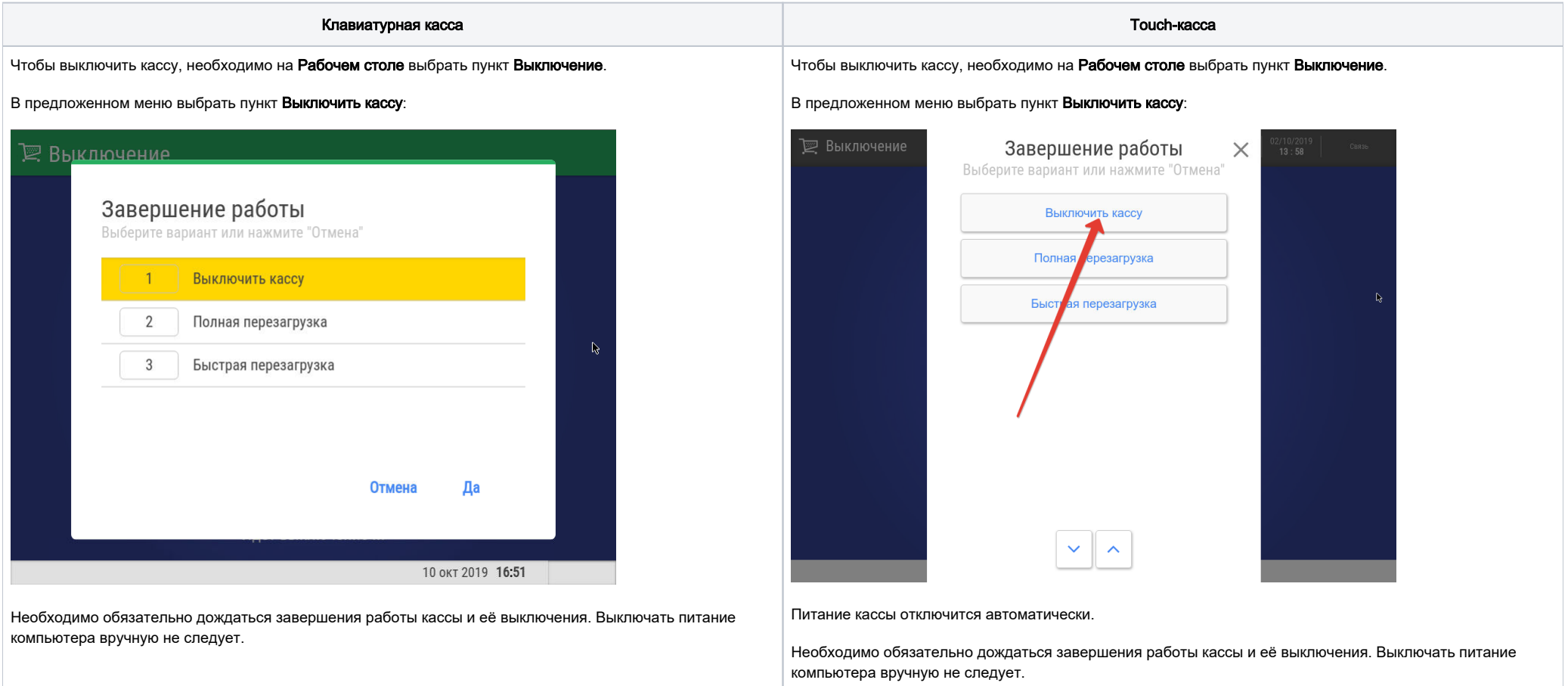